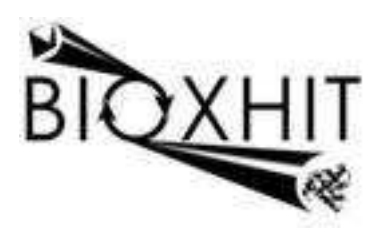

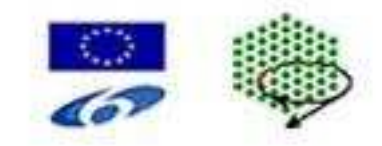

## **LHSG-CT-2003-503420**

## **BioXHIT**

## **A European integrated project to provide a highly effective technology platform for Structural Genomics.**

**Life Sciences, Genomics and Biotechnology for Health** 

**WP5.2: De 5.2.13** Updating of XIA2 to deliver all possible information required for deposition

**Due date of deliverable:** 30.06.2008<br>Actual submission date: 30.06.2008 **Actual submission date:** 

Start date of project: 1.1.2004 Duration: 60 months

**Organisation name of lead contractor for this deliverable:** CCP4/STFC Daresbury **Author:** Graeme Winter

## **De 5.2.13 Updating of XIA2 to deliver all possible information required for deposition**

The key programs used in xia2, from the perspective of deposition, are XDS, Mosflm, Scala & Truncate. Of these only XDS is not capable of producing harvest files though a request has been added to the wiki http://strucbio.biologie.unikonstanz.de/xdswiki/index.php/Main\_Page to allow this, and Scala is used with XSCALE to merge giving much of the necessary information. Although the harvesting information is usually indexed by PROJECT/CRYSTAL/DATASET it has been necessary to append a sweep name to the DATASET for Mosflm, as multiple sweeps may exist for a given data set. To support the use of MAD experiments, all data are reprocessed / remerged to the finally decided resolution limit to ensure consistent results.

The harvest files from xia2 are placed in the following subdirectories of the xia2 working directory:

```
 Harvest/ 
Harvest/DepositFiles 
Harvest/DepositFiles/TS01 
Harvest/DepositFiles/TS01/NATIVE_NATIVE_LR.mosflm_run_1_90 
Harvest/DepositFiles/TS01/INFL.truncate 
Harvest/DepositFiles/TS01/LREM.truncate 
Harvest/DepositFiles/TS01/NATIVE_NATIVE_HR.mosflm_run_1_180 
Harvest/DepositFiles/TS01/LREM.scala 
Harvest/DepositFiles/TS01/INFL_INFL.mosflm_run_1_180 
Harvest/DepositFiles/TS01/NATIVE.truncate 
Harvest/DepositFiles/TS01/NATIVE.scala 
Harvest/DepositFiles/TS01/LREM_LREM.mosflm_run_1_180 
Harvest/DepositFiles/TS01/INFL.scala
```
The results may then be directly imported into AutoDep. The corresponding reflection files are found in the DataFiles directory:

 DataFiles/ DataFiles/TS01\_12847\_unmerged.sca DataFiles/TS01\_13140\_free.mtz DataFiles/TS01\_13140\_unmerged\_INFL.sca DataFiles/TS01\_12847\_free.mtz DataFiles/TS01\_13140\_unmerged\_LREM.sca

Both MTZ and unmerged scalepack files are provided to give the widest support for downstream processing. Finally, the log files from optimised processing can be found in the LogFiles directory:

```
 LogFiles/ 
LogFiles/bioxhit.xml 
LogFiles/INFL_TS01_13140_INFL_mosflm_integrate.log 
LogFiles/LREM_TS01_13140_LREM_mosflm_integrate.log 
LogFiles/TS01_13140_INFL_truncate.log 
LogFiles/TS01_13140_LREM_truncate.log 
LogFiles/TS01_12847_NATIVE_truncate.log 
LogFiles/TS01_12847_scala.log
```
 LogFiles/TS01\_13140\_scala.log LogFiles/NATIVE\_LR\_TS01\_12847\_NATIVE\_mosflm\_integrate.log LogFiles/NATIVE\_HR\_TS01\_12847\_NATIVE\_mosflm\_integrate.log

The version of xia2 supporting this functionality will be included in the final release of CCP4 6.1 and is available from http://www.ccp4.ac.uk/xia.

Graeme Winter